## SAP ABAP table BAPI1008 6 {Transfer structure 1008/GetDetail/Bank data }

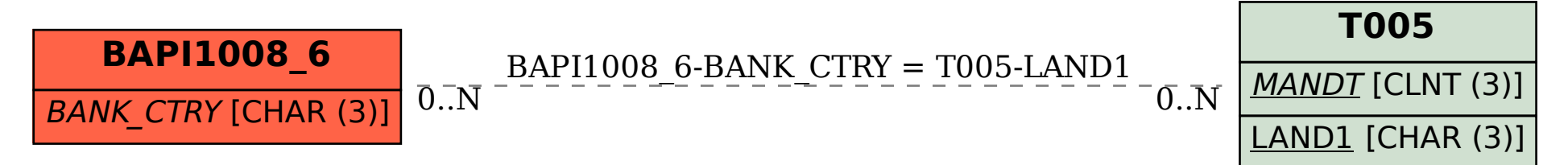